# Piano suite Classroom

**Chapter 4: Lesson 19**

© Adventus Incorporated, 2001

# **Chapter 4: Leger Lines Outside the Treble Staff**

# **Lesson 19**

*This lesson plan was written for use with Piano Suite Premier software, and is intended as a guideline and procedure for 1 week (6 hours) of music instruction. For specific information on Piano Suite Premier and how to purchase, please visit one of the following links:*

http://www.adventus.com/purchase/premier.html http://www.adventus.com/purchase/bundle.html

#### **Lesson Overview**

- "The student will get a score of Excellent" and 85 % (or higher) on the song "Twinkle, Twinkle, Little Star (1)"
- The student will review the Theory Topic "Leger Lines outside the Treble Staff" pages i vi.
- A score of "Very Good Work" (or better) will be made on the piano exercises "Lesson 18 exercise 1 and 2".
- The student will learn the following new piano exercises "Lesson 19, Exercises 1 and 2. A score of "Good Work" (or better) will be made using the "Wait For Note' method.
- The student will play the "Semitone Says" game.
- The student will score 85 % or higher on the song "Down in the Valley (1)".

#### **New Material**

Piano exercises:

Lesson 19, Exercises 1 and 2.

#### **Review Material**

Songs:

- Twinkle, Twinkle, Little Star (1)
- Down in the Valley (1)

Piano exercises:

Lesson 18 exercise 1 and 2

Theory Topic:

• 1-6: Leger Lines outside the Treble Staff, pages i - vi.

## **Procedure**

Practice the following song in the Piano Player until you can get a score of Excellent": "Twinkle, Twinkle, Little Star (1)"

Review the following in Theory Thinker: "Leger Lines outside the Treble Staff" pages i - vi. Play the Single Staff Note Placement Game on page vi until you can place the notes on the staff correctly 9 out of 10 times. ;-)

What is a leger line? Using a piece of staff paper, write the notes on the Treble Staff and write the letter name for each of these notes under the staff. Can you remember the names for all of the notes that you have learned so far on the treble staff? Check the following theory section to see if your answers are correct: Theory Topic "Leger Lines outside the Treble Staff" page v - "Review of Treble Notes". ;-)

You will now return to Piano Player and select the following piano exercises which are located in the custom library: "Lesson 18 exercise 1 and 2". (See "Additional Materials" below in this lesson) A score of "Very Good Work" (or better) will be made on these piano exercises.

You will now learn to play two new piano exercises that are located in the Custom Library. Practice the piano exercises "Lesson 19, Exercises 1 and 2 until you can get a score of "Good Work" (or better) using the "Wait For Note' method.

Did you try and learn to play a song "by ear" as suggested in the previous lesson? If you found that doing so was difficult, the "Semitone Says" game will help to develop the skills needed for this task. Play the "Semitone Says" game and see if you can remember the sequence of notes so that you can play back an entire song. Remember, if you recognize a song and think you can play back the entire piece, you can select "File/Let Me Play The Whole Piece". You can now try and play the whole song without the assistance of the game. Good Luck!

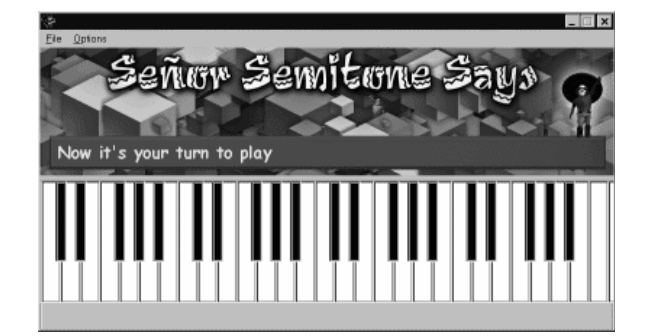

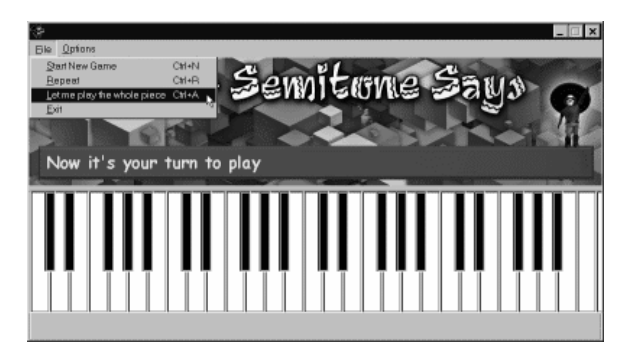

Practice the songs "Down in the Valley (1)" "Twinkle, Twinkle, Little Star (1)" until you can make a score of 85 % (or higher).

# **Indicators of Success**

- You get a score of "Excellent" and 85 % (or higher) on the song "Twinkle, Twinkle, Little Star $(1)$ "
- You place the notes on the staff correctly 9 out of 10 times when playing the Single Staff Note Placement Game on page vi in Theory Topic "Leger Lines outside the Treble Staff".
- A score of "Very Good Work" (or better) is made on the piano exercises "Lesson 18 exercise 1 and 2".
- You make a score of "Good Work" (or better) on the piano exercises "Lesson 19, Exercises 1 and 2.
- You can remember a sequence of notes and can play these notes in their correct order in the "Semitone Says" game.
- You score 85 % (or higher) on the song "Down in the Valley (1)".

## **Additional Materials**

The following piano exercises must be loaded into Piano Suite and saved into the custom library with the proper name: Lesson 18, Exercises 1 and 2; Lesson 19, Exercises 1 and 2; Lesson 20, Exercises 1, 2 and 3; Lesson 21, Exercises 1, 2 and 3. Load each of these files into the composer by selecting "Load from Midi". Type in the appropriate name for the exercise you have loaded and save it as Library (public).